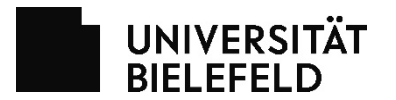

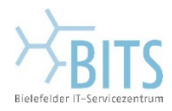

Dieses Formular ist optimiert für: Adobe Acrobat

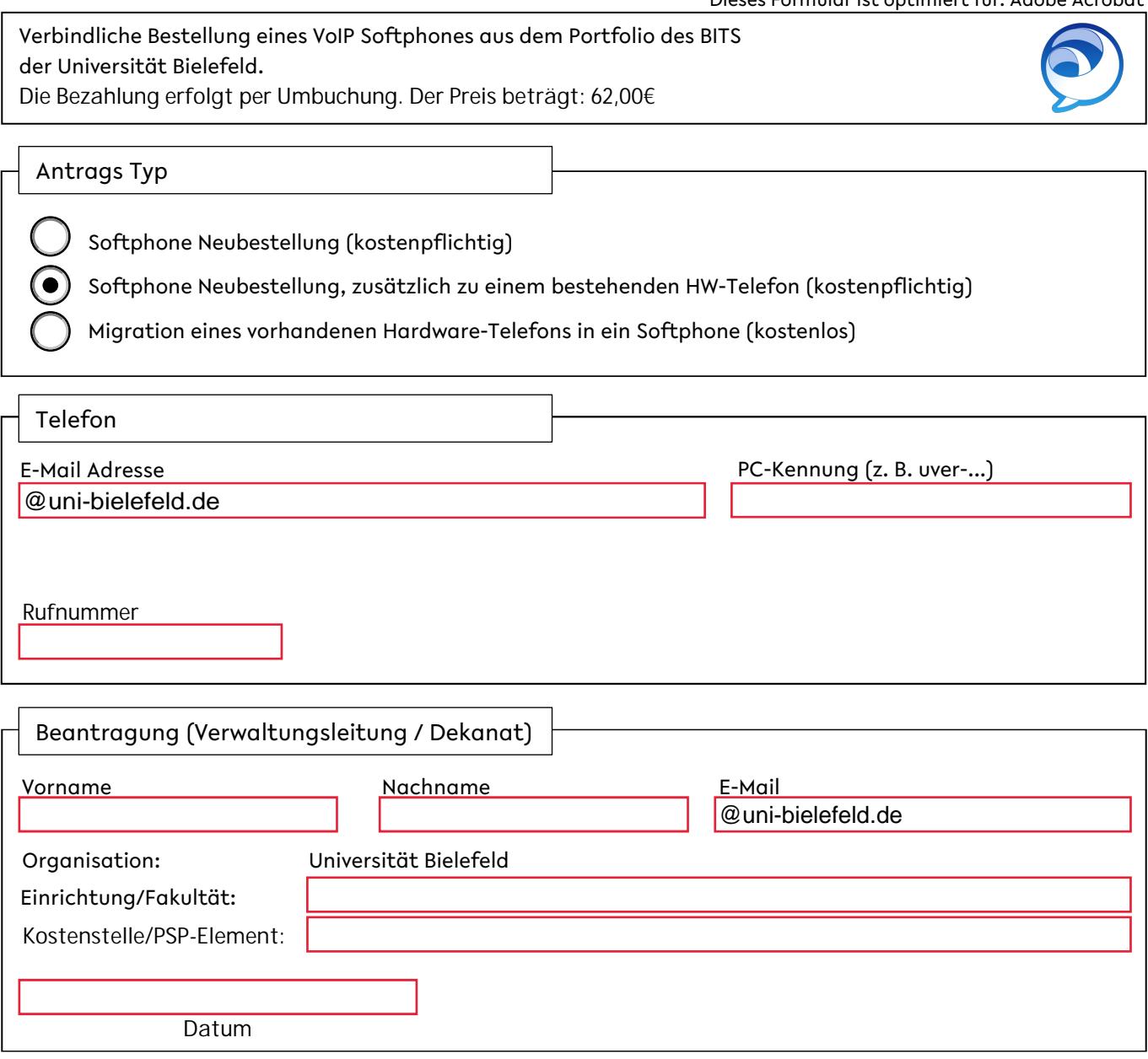

Den vollständig ausgefüllten Antrag per E-Mail an die zuständige [EDV-Betreuung](https://ekvv.uni-bielefeld.de/pers_publ/publ/FunktionssucheAnzeige.jsp?einrArtId=12584082) senden.

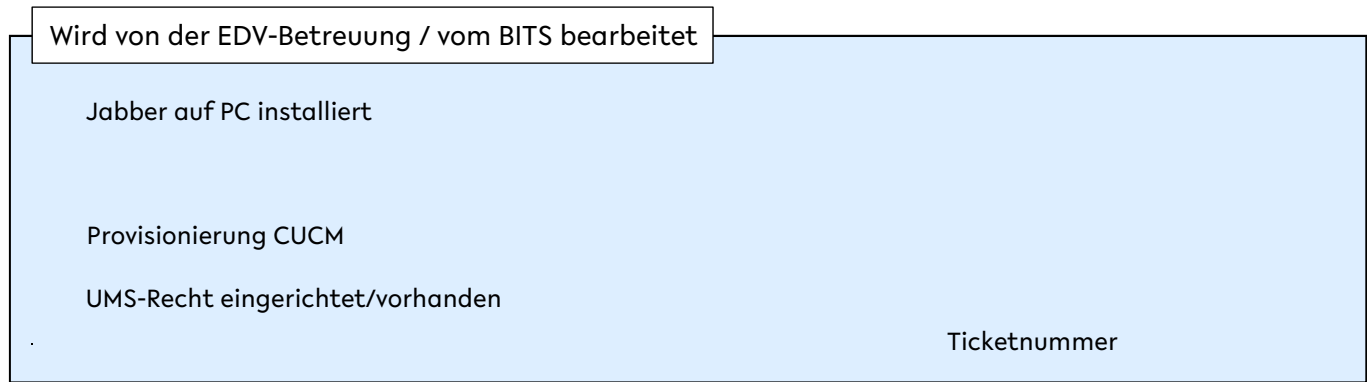